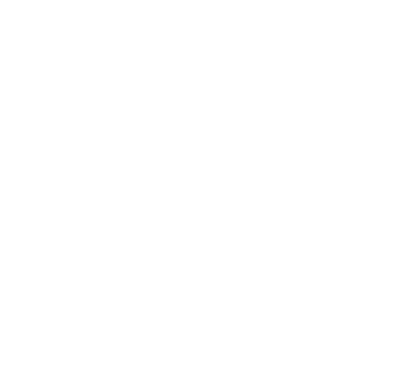

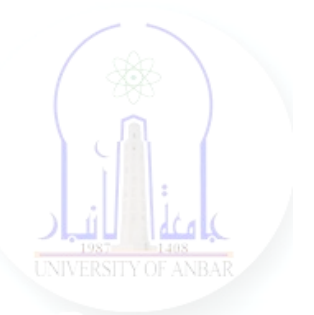

# جامعة الانبار كلية علوم الحاسوب وتكنولوجيا المعلومات قسم أنظمة شبكات الحاسوب

# برمجة كيانية OOP المرحلة الثانية الفصل الدراسي الأول والثاني

مدرس المادة ـ د. سميه عبدالله حمد

## **Inheritance in Python**

One of the core concepts in object-oriented programming (OOP) languages is inheritance. It is a mechanism that allows you to create a hierarchy of classes that share a set of properties and methods by deriving a class from another class. Inheritance is the capability of one class to derive or inherit the properties from another class.

#### **Benefits of inheritance are:**

- It represents real-world relationships well.
- It provides the **reusability** of a code. We don't have to write the same code again and again. Also, it allows us to add more features to a class without modifying it.
- It is transitive in nature, which means that if class B inherits from another class A, then all the subclasses of B would automatically inherit from class A.
- Inheritance offers a simple, understandable model structure.
- Less development and maintenance expenses result from an inheritance.

#### **Python Inheritance Syntax**

Class BaseClass: {Body} Class DerivedClass(BaseClass): {Body}

*Dr. Sumaya Abdulla Hamad 2022-2023* 

#### **Creating a Parent Class**

Creating a **Person class** with **Display methods**.

# A Python program to demonstrate inheritance class Person(object): # Constructor def \_\_init (self, name, id):  $self.name = name$  $self.id = id$  # To check if this person is an employee def Display(self): print(self.name, self.id) # Driver code emp = Person("Satyam", 102) # An Object of Person emp.Display() **Output:**

Satyam 102

#### **Creating a Child Class**

Here **Emp** is another class which is going to inherit the properties of the **Person class**(base class).

class Emp(Person):

def Print(self):

print("Emp class called")

Emp\_details = Emp("Mayank", 103)

# calling parent class function

Emp\_details.Display()

# Calling child class function

Emp\_details.Print()

**Output:** Mayank 103 Emp class called

## **Example of Inheritance in Python**

#A Python program to demonstrate inheritance

 #Base or Super class. Note object in bracket. #(Generally, object is made ancestor of all classes) #In Python 3.x "class Person" is #equivalent to "class Person(object)"

class Person(object):

```
 # Constructor
   def __init__(self, name):
    self.name = name # To get name
   def getName(self):
     return self.name
 # To check if this person is an employee
   def isEmployee(self):
     return False
 # Inherited or Subclass (Note Person in bracket)
class Employee(Person):
 # Here we return true
   def isEmployee(self):
     return True
```

```
 # Driver code
emp = Person("Geek1") # An Object of Person
print(emp.getName(), emp.isEmployee())
emp = Employee("Geek2") # An Object of Employee
print(emp.getName(), emp.isEmployee())
```
#### **Output :**

Geek1 False Geek2 True

### **What is object class?**

In [Python](https://www.geeksforgeeks.org/python-programming-language/) (from version 3. x), the object is the root of all classes.

## **Subclassing (Calling constructor of parent class)**

A child class needs to identify which class is its parent class. This can be done by mentioning the parent class name in the definition of the child class.

Eg: class **subclass\_name (superclass\_name)**:

# Python code to demonstrate how parent constructors # are called. # parent class class Person(object): # \_\_init\_\_ is known as the constructor def \_\_init \_\_(self, name, idnumber):  $self name = name$  $self$ .idnumber = idnumber def display(self): print(self.name) print(self.idnumber) # child class class Employee(Person): def \_\_init\_\_(self, name, idnumber, salary, post):

*Dr. Sumaya Abdulla Hamad 2022-2023* 

 $self.salary = salary$  $self. post = post$ # invoking the \_\_init \_\_\_ of the parent class Person. \_\_init \_\_(self, name, idnumber) # creation of an object variable or an instance a = Employee('Rahul', 886012, 200000, "Intern") # calling a function of the class Person using its instance a.display()

## **Output:**

Rahul

886012

'a' is the instance created for the class Person. It invokes the \_\_init \_\_() of the referred class. You can see 'object' written in the declaration of the class Person. In Python, every class inherits from a built-in basic class called 'object'. The constructor i.e. the '\_\_init\_\_' function of a class is invoked when we create an object variable or an instance of the class. The variables defined within \_\_init \_\_() are called the instance variables or objects. Hence, 'name' and 'idnumber' are the objects of the class Person. Similarly, 'salary' and 'post' are the objects of the class Employee. Since the class Employee inherits from class Person, 'name' and 'idnumber' are also the objects of class Employee.

# *Dr. Sumaya Abdulla Hamad 2022-2023*

## *Python program to demonstrate error if we forget to invoke \_\_init\_\_() of the parent*

If you forget to invoke the  $\frac{1}{2}$  init () of the parent class then its instance variables would not be available to the child class.

The following code produces an error for the same reason.

class A:

def \_\_init\_\_(self, n='Rahul'):

 $self.name = n$ 

class  $B(A)$ :

def init (self, roll):

 $self. roll = roll$ 

 $object = B(23)$ 

print(object.name)

## **Output :**

Traceback (most recent call last):

 File "/home/de4570cca20263ac2c4149f435dba22c.py", line 12, in

print (object.name)

AttributeError: 'B' object has no attribute 'name'